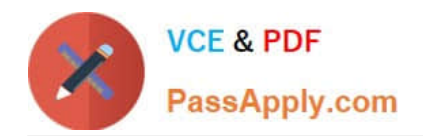

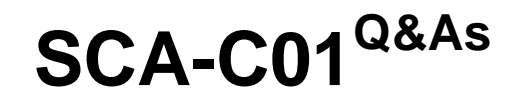

Tableau Server Certified Associate Exam

# **Pass Tableau SCA-C01 Exam with 100% Guarantee**

Free Download Real Questions & Answers **PDF** and **VCE** file from:

**https://www.passapply.com/sca-c01.html**

100% Passing Guarantee 100% Money Back Assurance

Following Questions and Answers are all new published by Tableau Official Exam Center

**C** Instant Download After Purchase

**83 100% Money Back Guarantee** 

- 365 Days Free Update
- 800,000+ Satisfied Customers

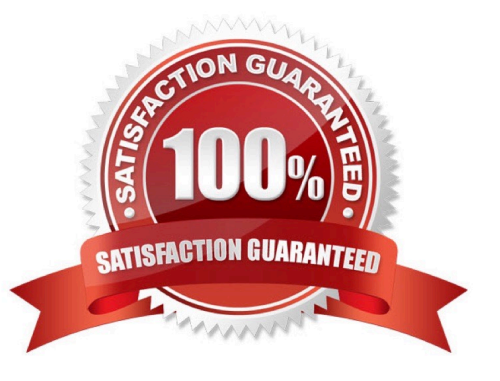

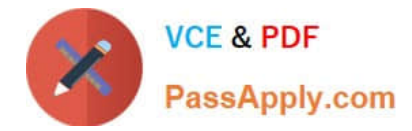

## **QUESTION 1**

True or False:

If a Tableau data source connection requires a 3rd-party database driver to function, you will still need to install and maintain that driver on your local machine, on top of installing and maintaining it on Tableau Server

A. FALSE

B. TRUE

Correct Answer: A

#### **QUESTION 2**

Which of the following capabilities are ALLOWED for a Viewer site role? (Select all)

A. Can set data-driven alerts

- B. Can web-edit content
- C. Can subscribe to views and download as images or summary data
- D. Can see published views others have created

Correct Answer: CD

#### **QUESTION 3**

Which tsm command is being described?

"Clears the initial admin user so that you can enter a new one. After running this command, you must rerun tabcmd initialuser to create a new initial admin."

- A. tsm reset
- B. tsm restart
- C. tsm reload
- D. tsm recommence

Correct Answer: A

## **QUESTION 4**

Which tsm command should you run to show help for all tsm commands?

A. tsm assist

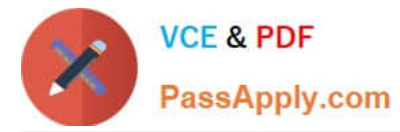

- B. tsm
- C. tsm help
- D. tsm list-commands
- Correct Answer: C

# **QUESTION 5**

A user is complaining that he can\\'t see images in the subscription email. Select all the correct statements to enable this functionality:

- A. User must have DOWNLOAD SUMMARY DATA permissions
- B. User must have VIEW permissions
- C. User must have DOWNLOAD IMAGE/PDF permissions
- D. User must have at least an Explorer license
- Correct Answer: BC

[Latest SCA-C01 Dumps](https://www.passapply.com/sca-c01.html) [SCA-C01 Study Guide](https://www.passapply.com/sca-c01.html) [SCA-C01 Exam Questions](https://www.passapply.com/sca-c01.html)